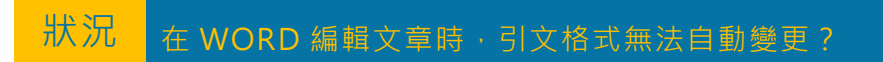

## Introduction{Bach, 2015 #115}

## 解決 檢查以下設定:

Word>Endnote X9>Instant Formatting is Off 開啟為 **On** 即可。

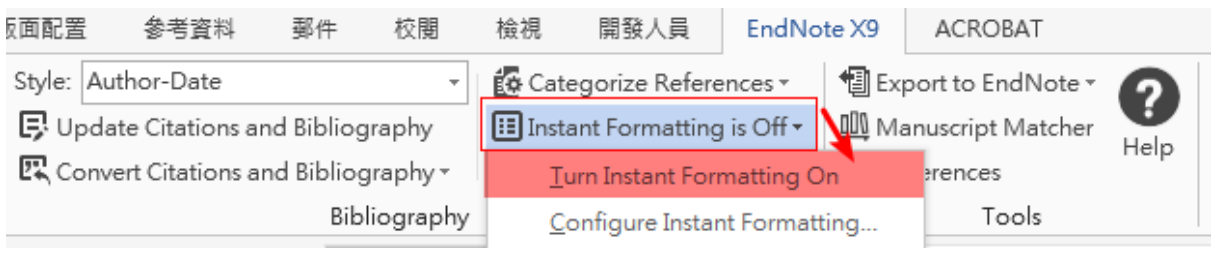